Thomas P. DiNapoli, State Comptroller

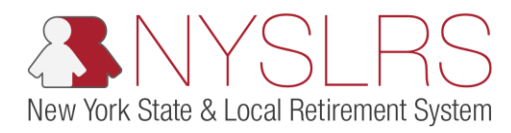

## Correct Report Errors

This job aid shows you (as an Employer Reporting Uploader) how to correct any report errors you may have encountered while uploading an enhanced report file in *Retirement Online*.

Report errors indicate formatting mistakes within the uploaded .txt file (such as an incorrectly formatted date).

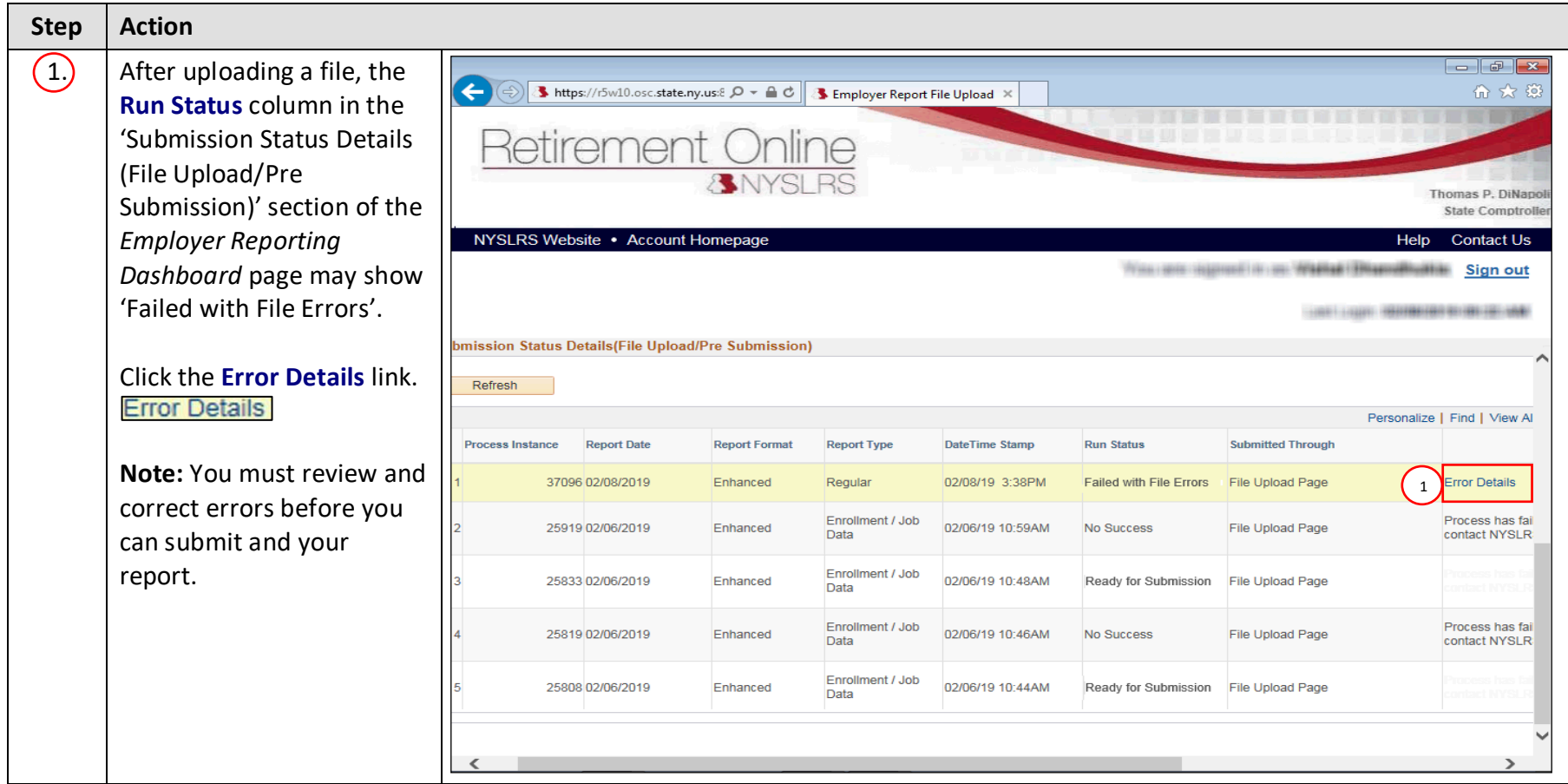

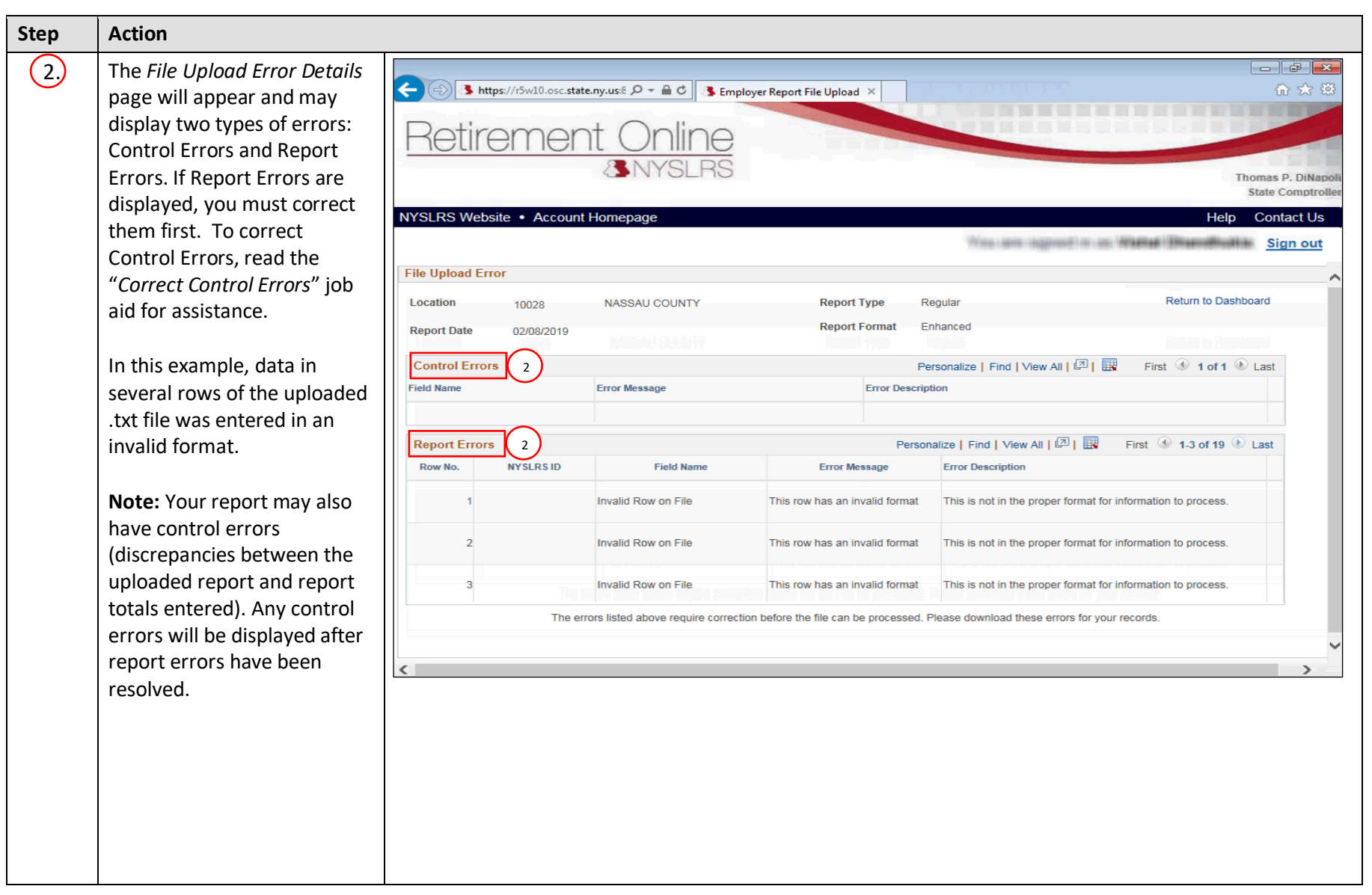

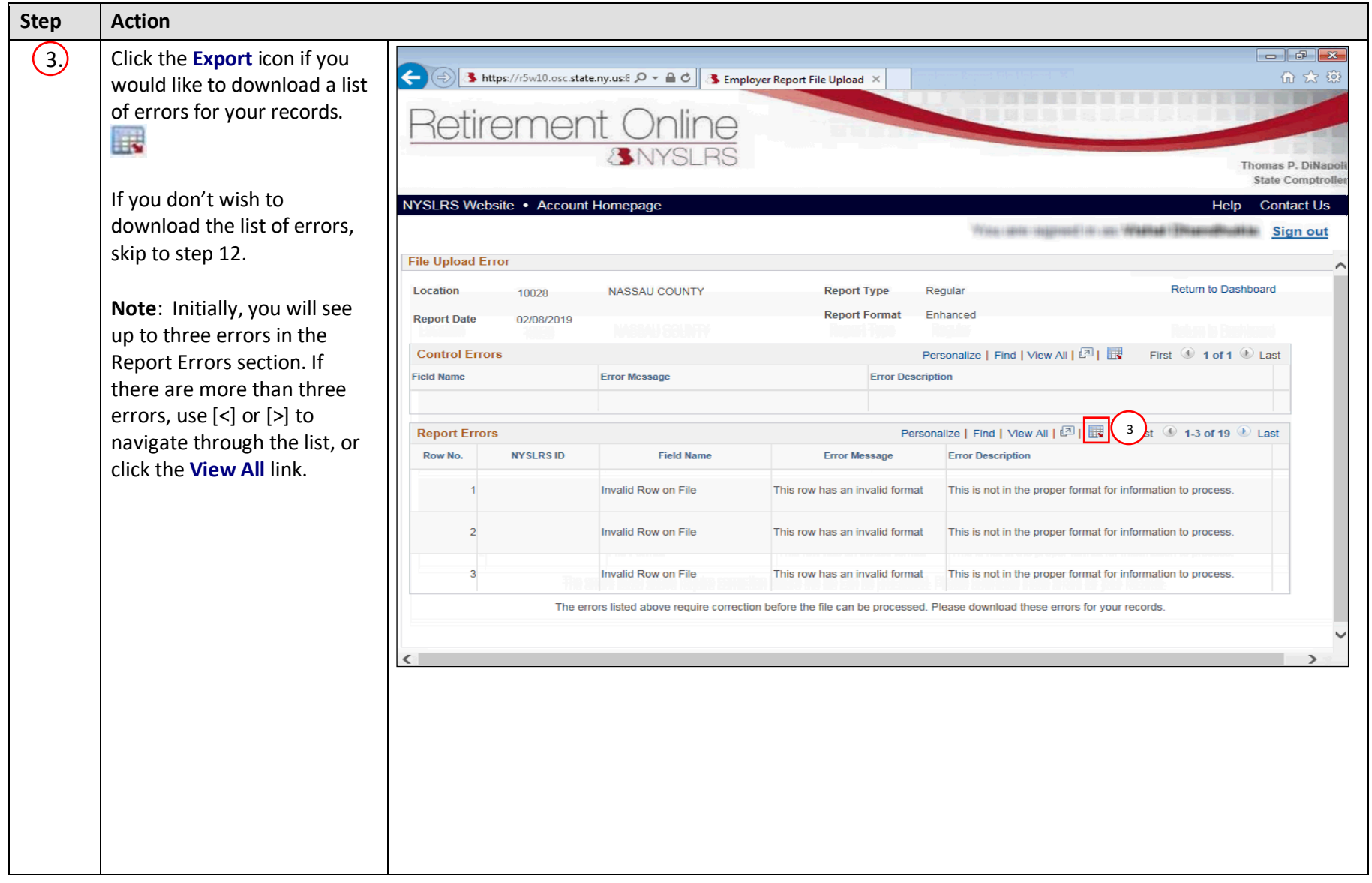

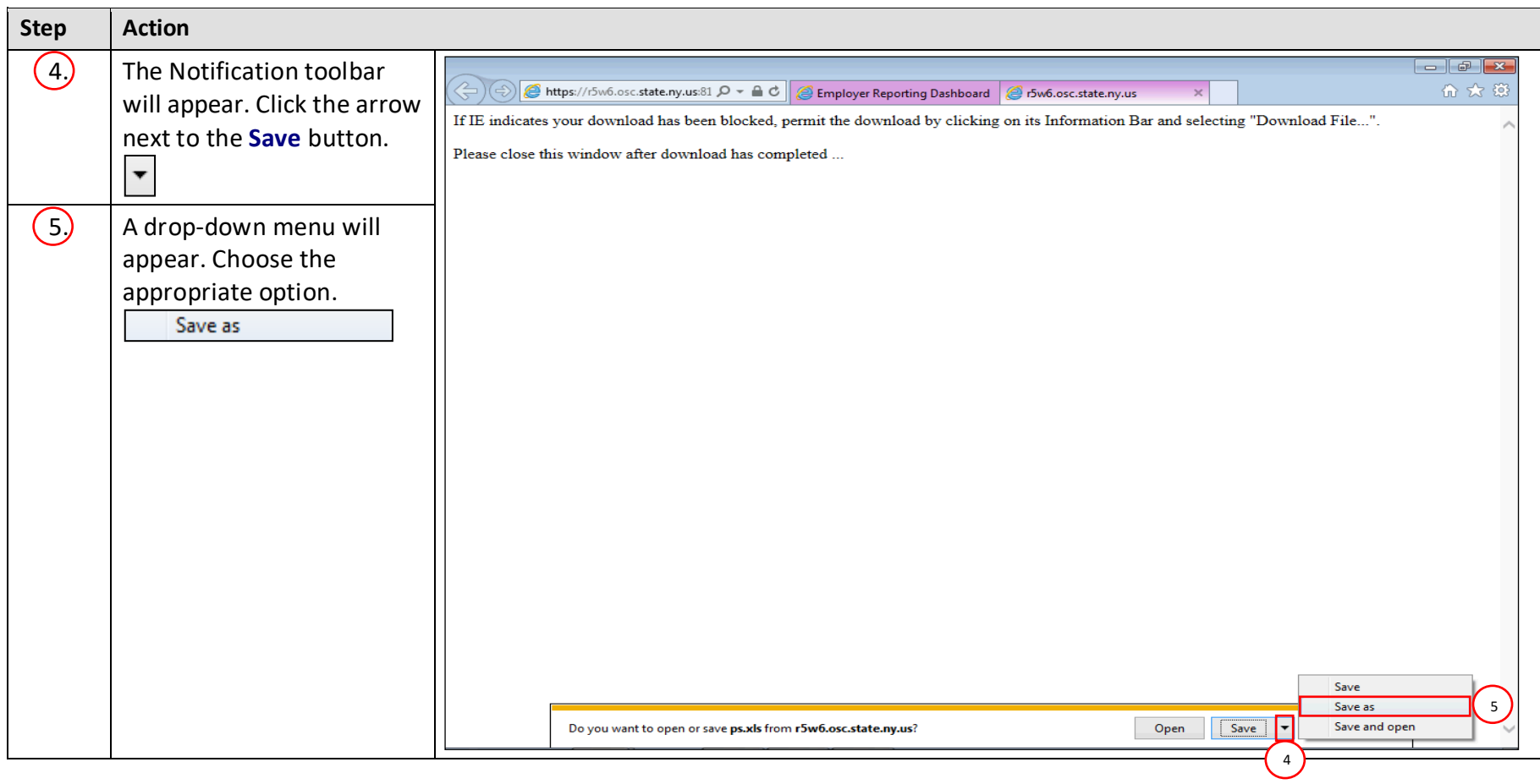

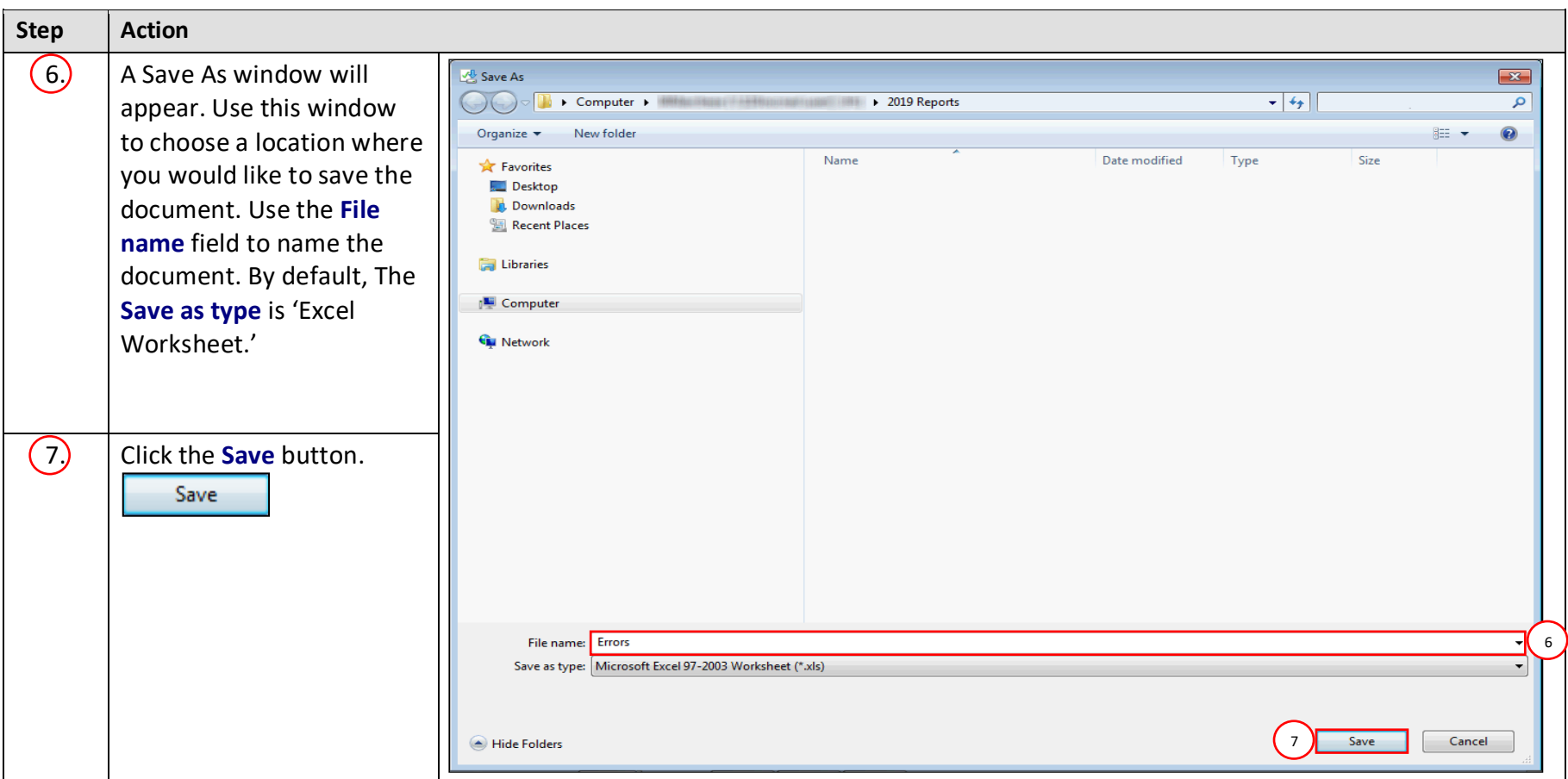

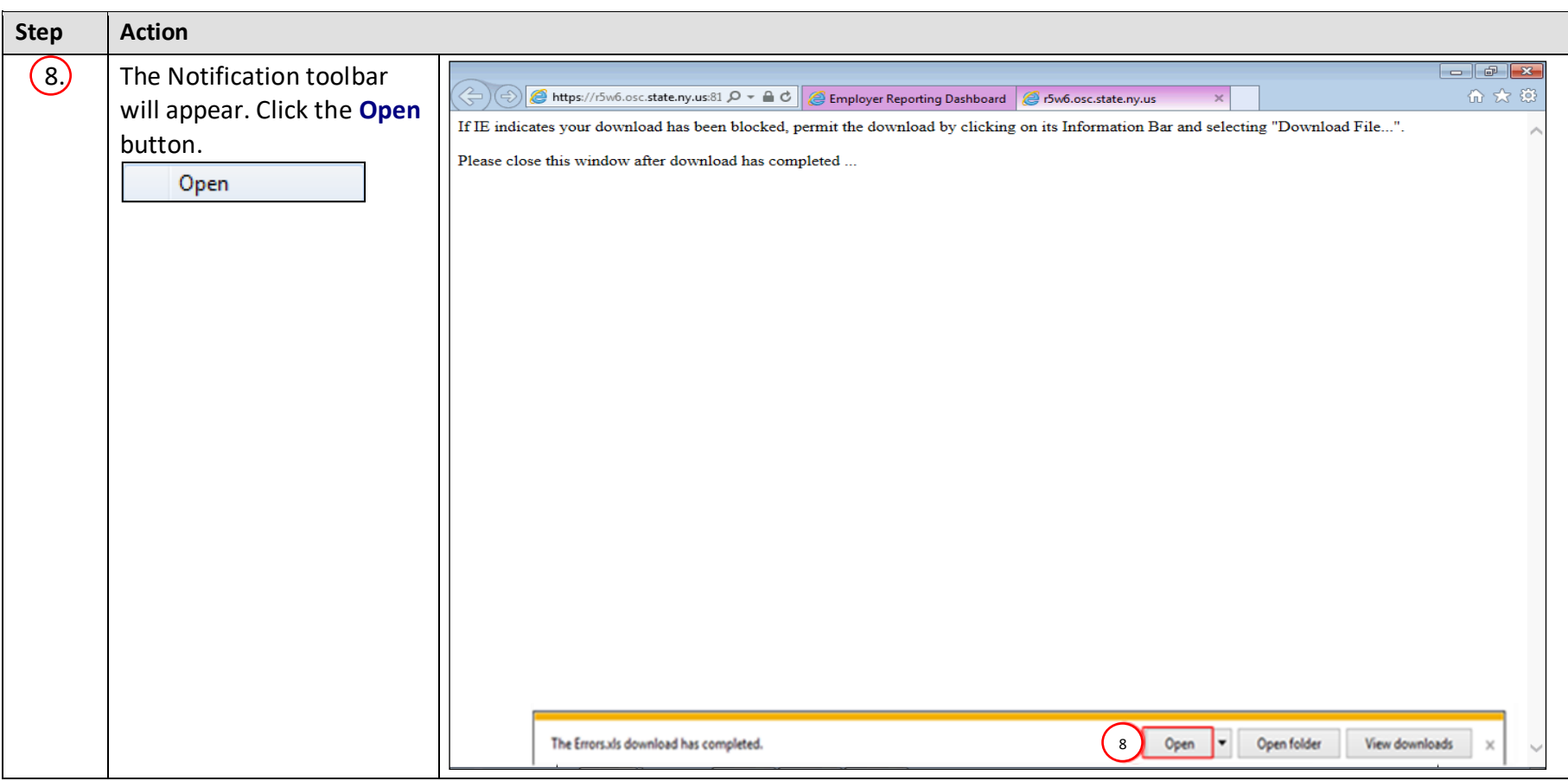

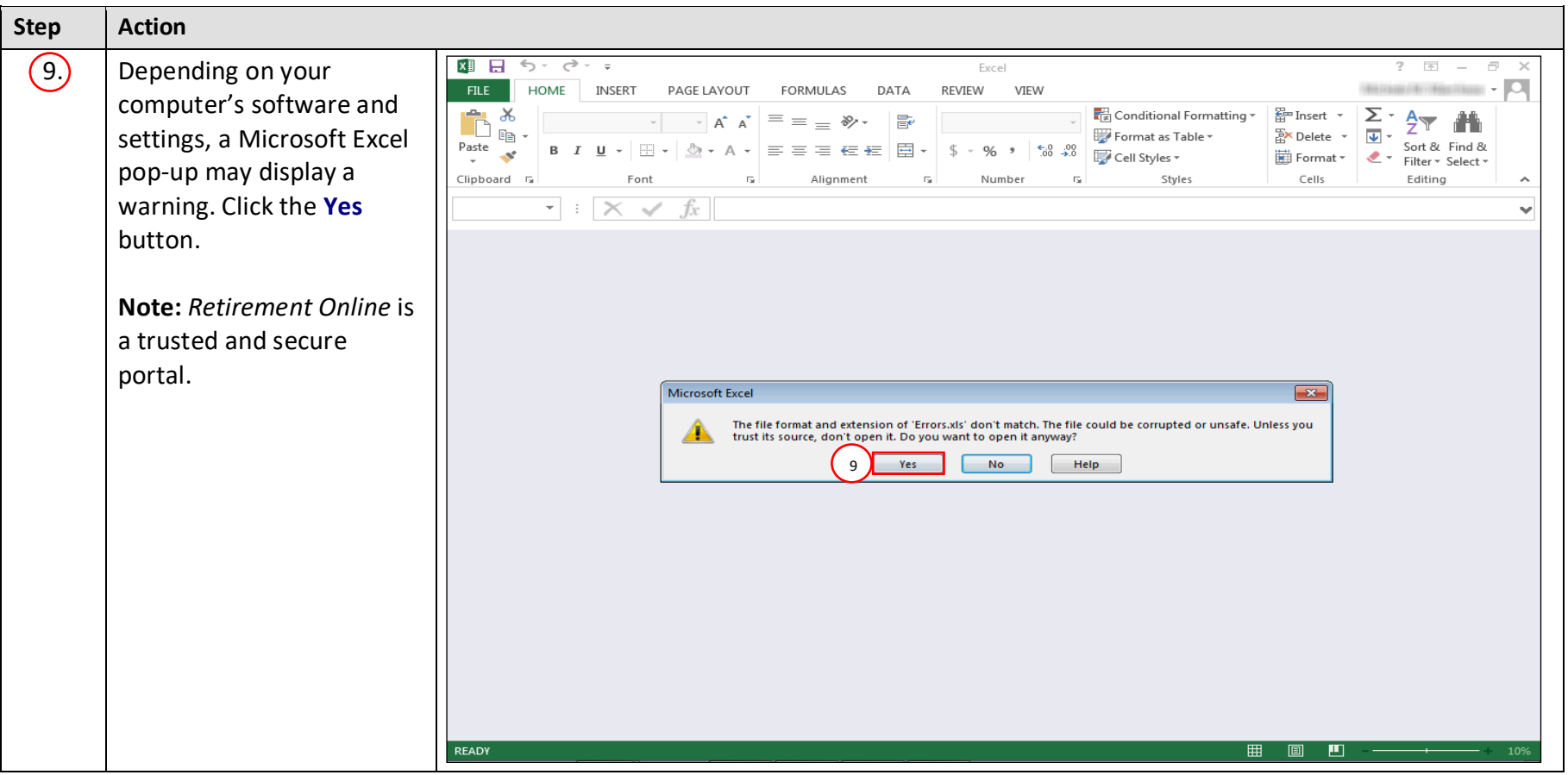

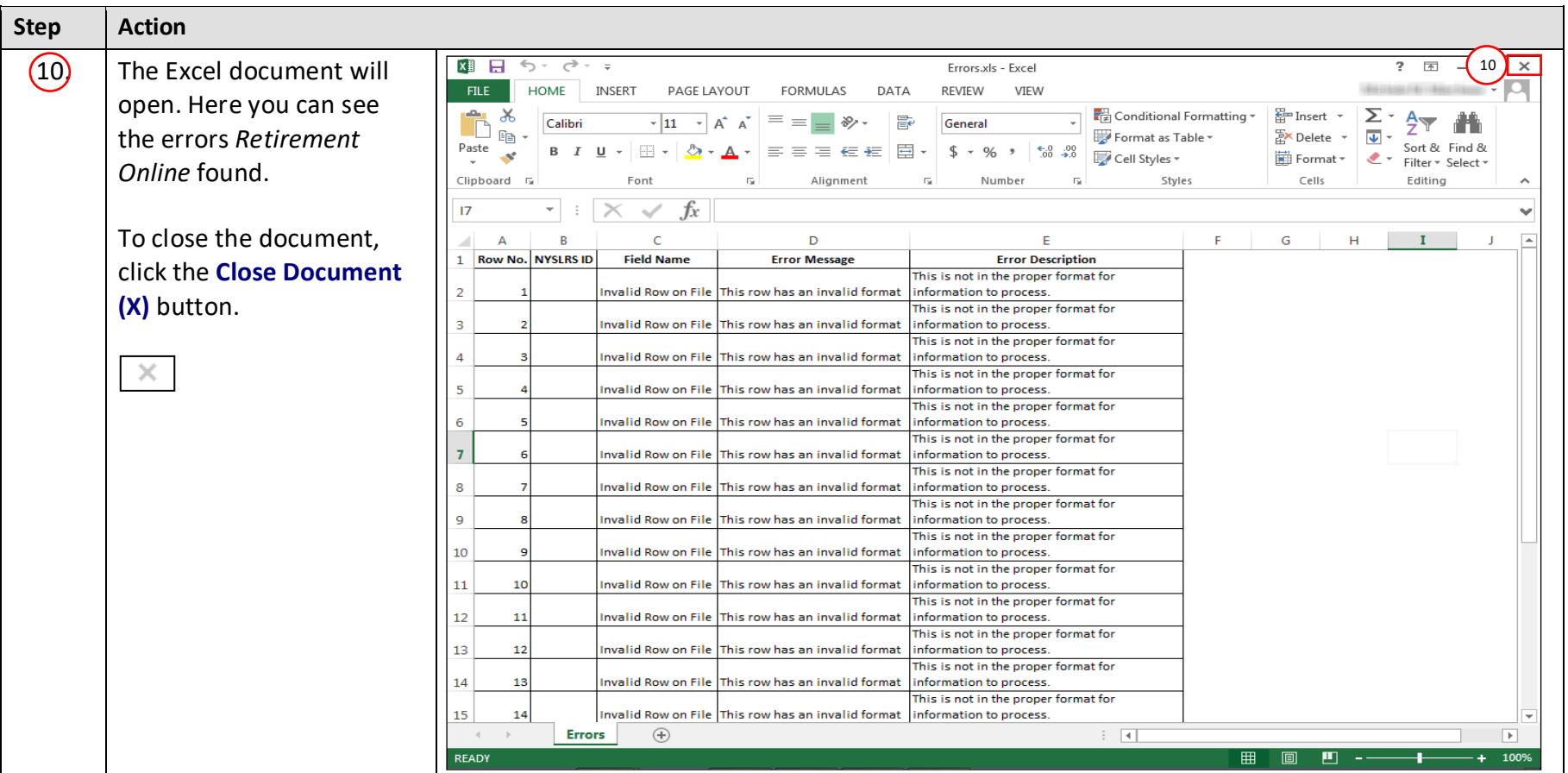

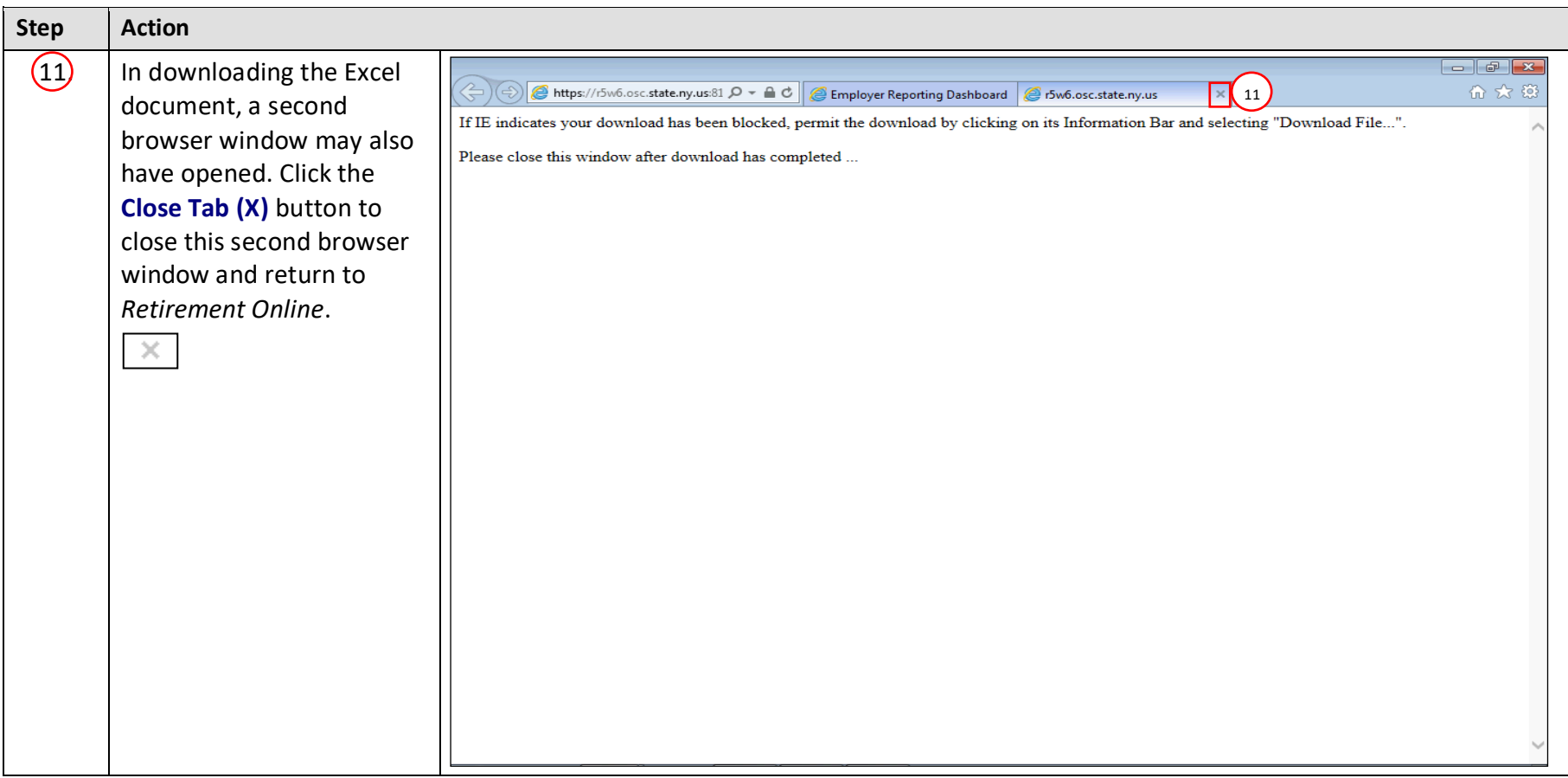

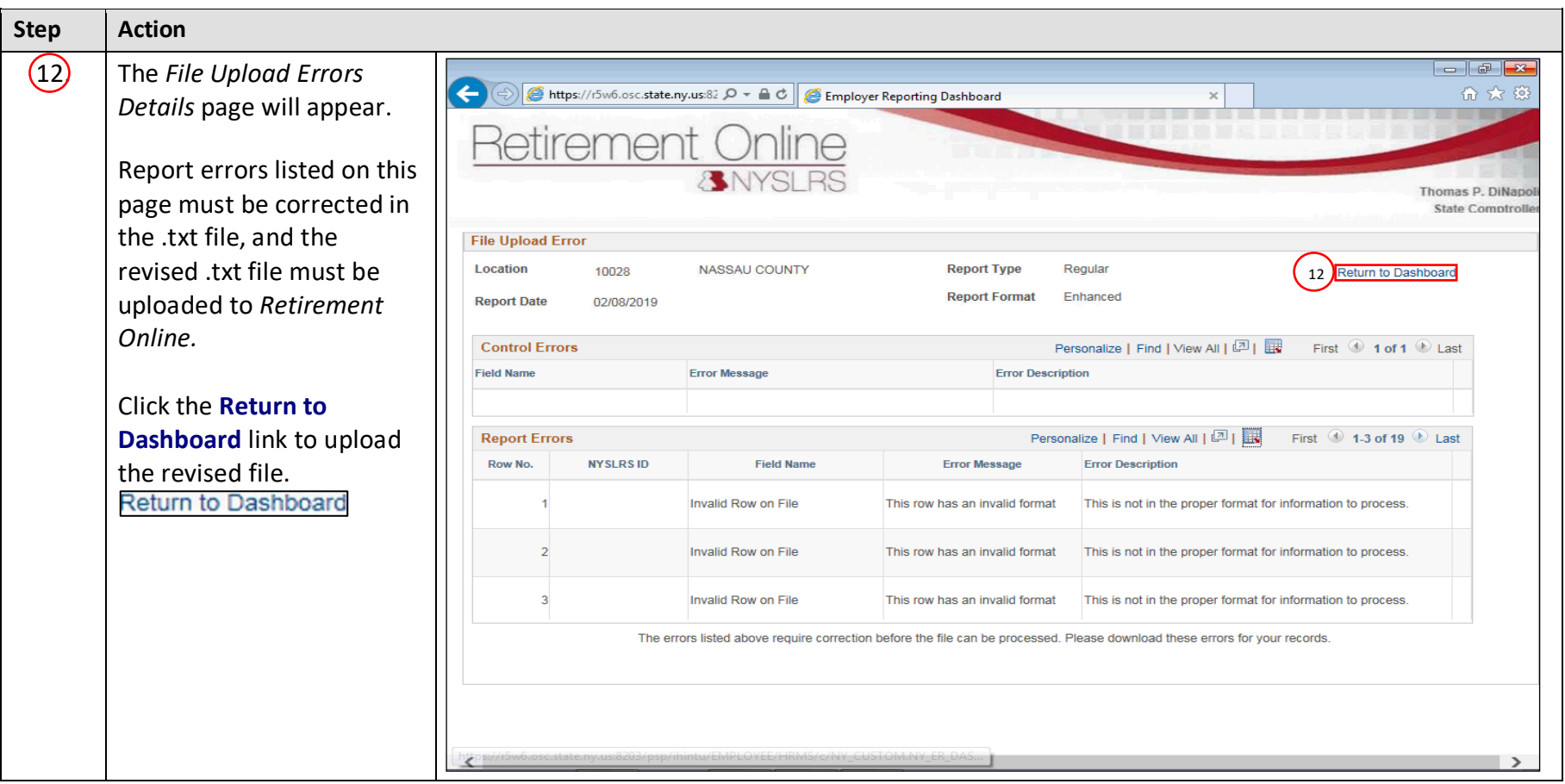

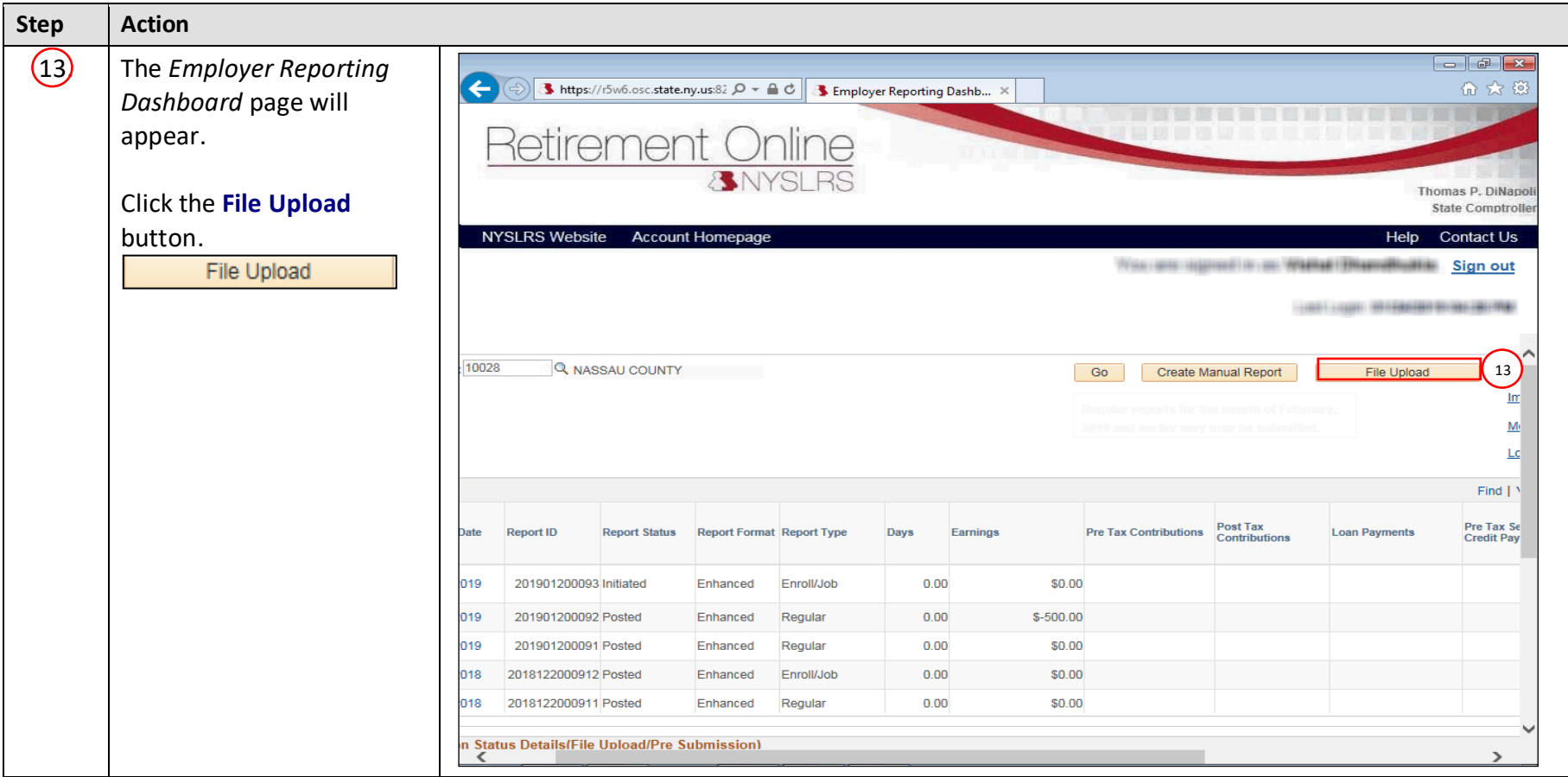

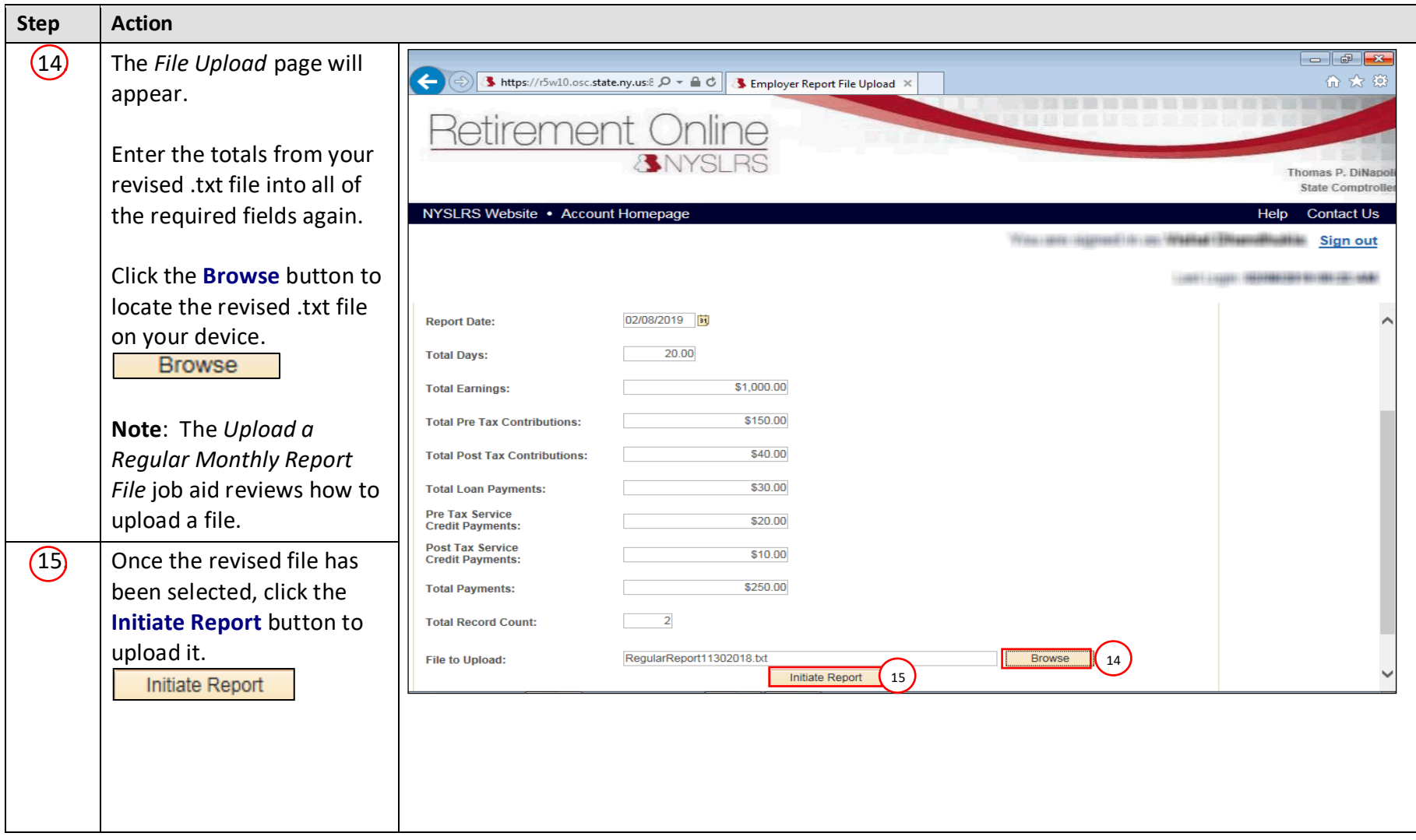

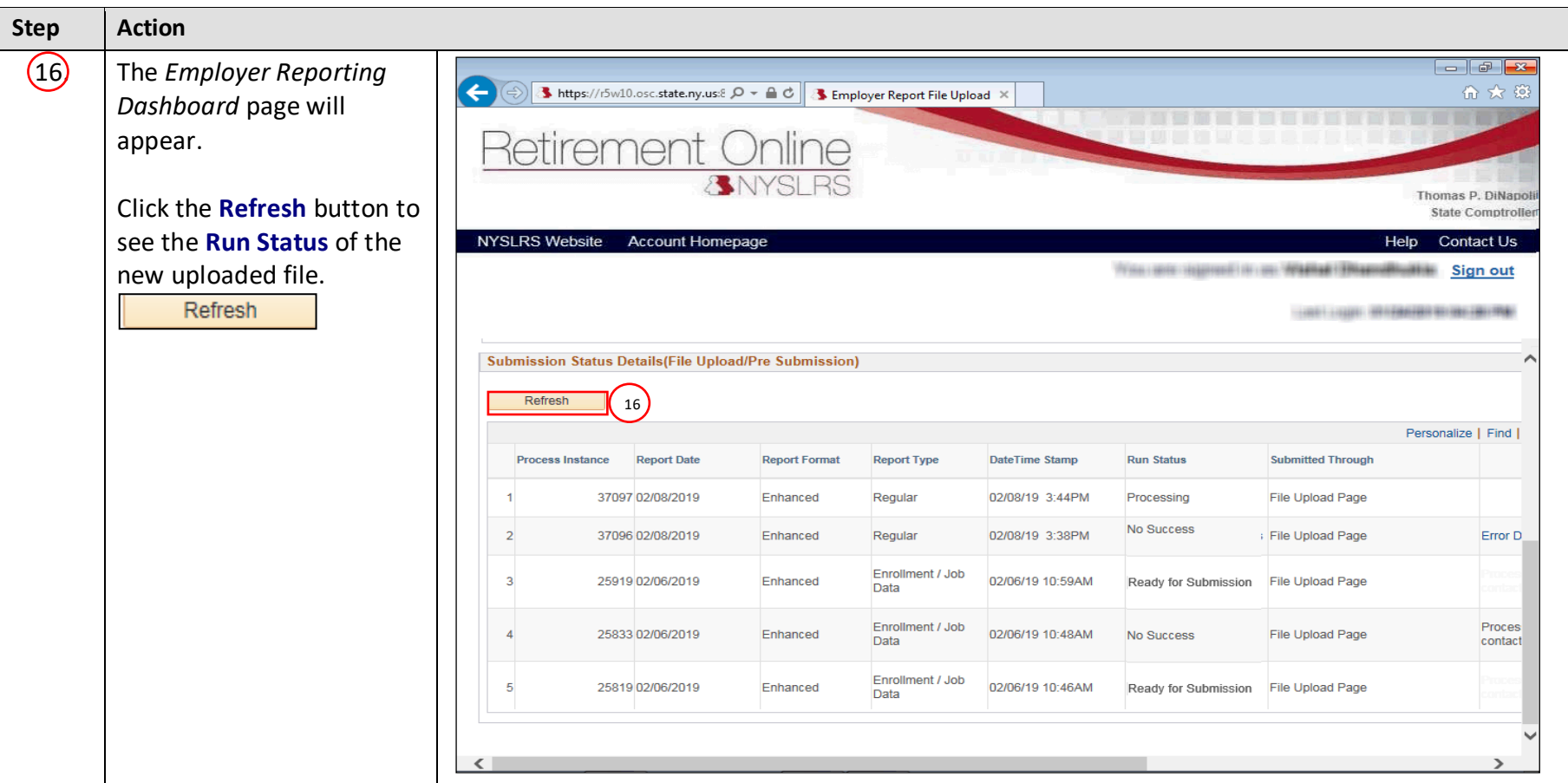

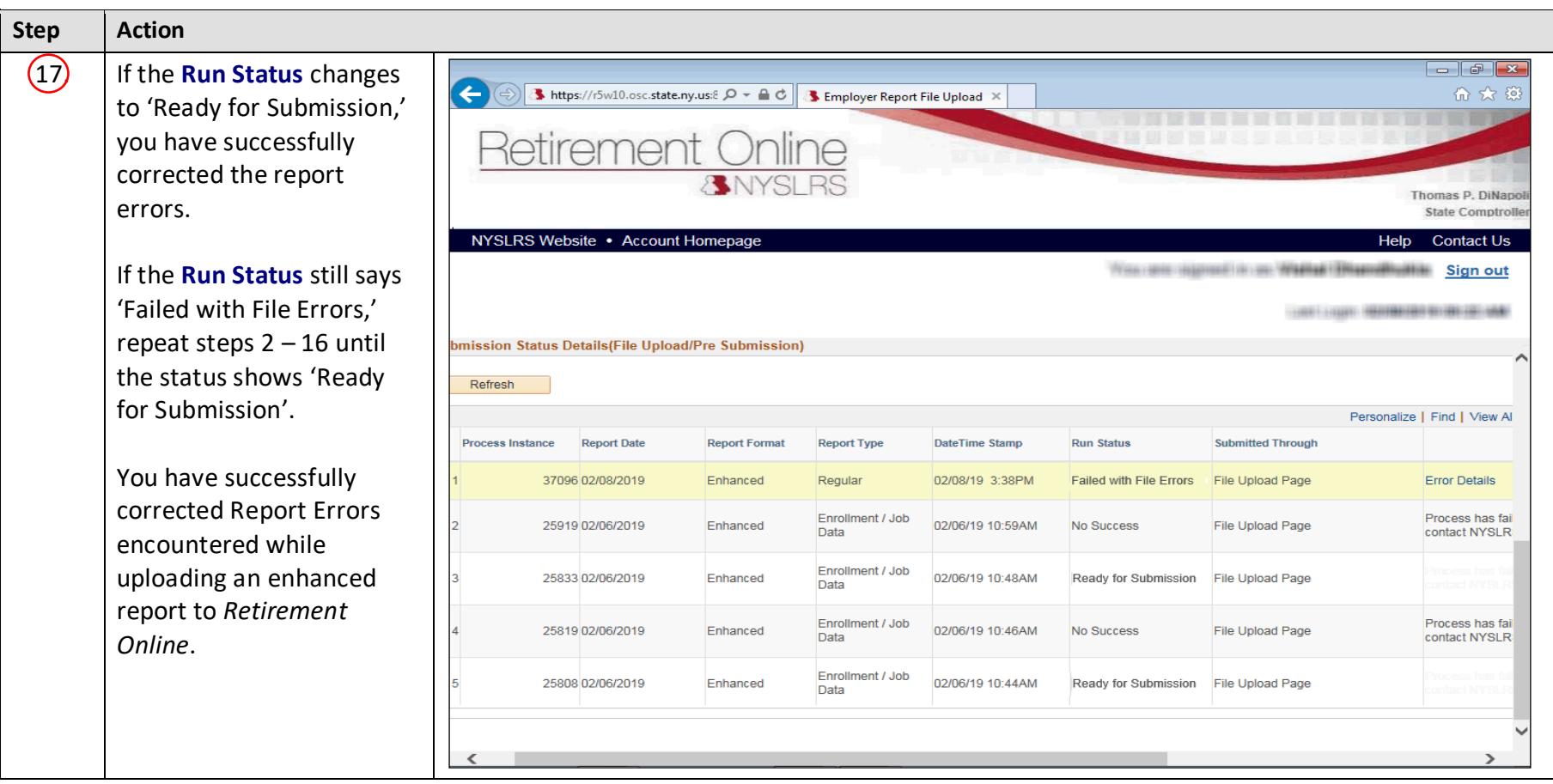